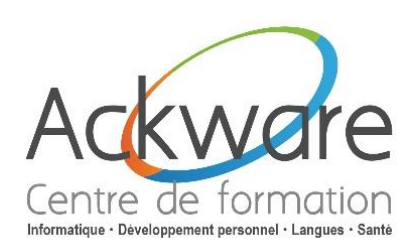

# **Créer des sites et applications web avec HTML5 et CSS3**

#### **DESCRIPTION :**

 Le HTML5 et le CSS3 sont les dernières versions des principaux langages Web validés par le World Wide Web Consortium (W3C), l'organisme qui a pour mission de développer des protocoles et des standards sur les langages Web et leurs évolutions.

**DURÉE :** 5 Jours – 35h

**PRÉ-REQUIS :** Connaissance internet standard, notions d'algorithmie.

### **OBJECTIFS :**

- **Savoir développer un site Internet en HTML5**
- Comprendre comment créer un site « propre » en dissociant le contenu de la mise en forme
- Assimiler les techniques permettant de développer des sites fonctionnant avec tous les navigateurs
- Être capable de proposer des applications autorisant des interactions dynamiques avec les utilisateurs

**PUBLIC :** Toute personne amenée à faire du développement de sites ou applications internet

# **ACCESSIBILITÉ :**

 L'accessibilité au centre de formation ACKWARE, permet aux personnes handicapées de circuler avec la plus grande autonomie possible, d'accéder aux locaux et équipements, d'utiliser les équipements et les prestations, de se repérer et de communiquer. L'accès concerne tout type de handicap (moteur, visuel, auditif, mental…).

# **ANIMATION :** PRESENTIEL OU CLASSES À DISTANCE

# **CLASSES À DISTANCE :**

- A l'aide d'un logiciel comme Teams, Skype, Zoom etc…un micro et éventuellement une caméra pour l'apprenant.
- Suivez une formation en temps réel et entièrement à distance. Lors de la classe en ligne les apprenants interagissent et communiquent entre eux et avec le formateur. | - Santé
- Les classes à distance sont organisées en Inter-Entreprises comme en Intra-Entreprise.

# **MÉTHODES PÉDAGOGIQUES :**

- Réflexions de groupe et apports théoriques du formateur
- Travail d'échange avec les participants sous la forme de brainstorming
- Auto diagnostic du stagiaire : Bilan des points forts et repérage des points faibles.
- Utilisation de cas concrets issus de l'expérience professionnelle
- Validation des acquis par des questionnaires, des tests d'évaluations, des mises en situation et des jeux pédagogiques.
- Remise d'un support pédagogique

# **SUIVI ET EVALUATION**

 Evaluation de la formation par les participants et remise d'une certification ou d'une attestation de fin de formation à chaque apprenant.

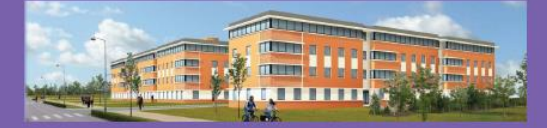

**ACKWARE** vous ACCOMPAGNE DANS TOUS VOS PROJETS DE FORMATION ET VOUS APPORTE SON EXPERTISE **POUR VOTRE TOTALE SATISFACTION** 

ACKWARE - Tél : 03.26.82.19.91 - Fax : 03.26.82.19.70 Email: formation@ackware.fr - Web : www.ackware.fr ACKWARE - 39 avenue Hoche - Bâtiment B 2nd Etage - 51100 REIMS

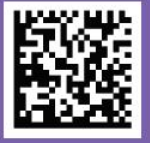

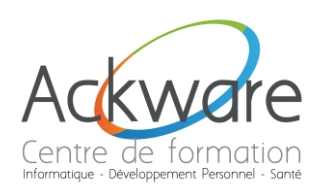

# **Créer des sites et applications web avec HTML5 et CSS3**

# **1ERE PARTIE :**

# **Présentation**

- HTML : le langage du Web
- **Contexte historique**

# **Environnement et structure**

- Le concept des balises
- Le bon usage des balises
- Particularités et pièges du HTML
- Le document HTML minimum

### **Mise en forme du document**

- Le texte simple
- Les objets d'un document
- L'en-tête d'un document HTML

# **Mise en forme du texte**

- Les titres
- **Les paragraphes de texte**
- **Le contrôle de passage à la ligne**
- Le formatage du texte
- L'alignement
- La taille, la couleur et la police
- Les caractères spéciaux Développement Personnel - Santé
- Les commentaires
- Les autres balises de texte

# **Les listes**

- **·** Numérotées
- A puces
- **·** Imbriquées
- Les listes de définition

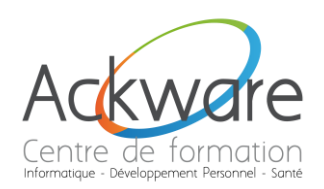

## **Les tableaux**

- Les cellules de tableau
- La fusion des cellules
- Gestion de la taille du tableau
- En-tête et légende
- Les bordures
- Les groupes de colonnes
- Les groupes de lignes

# **Les hypertextes**

- La balise de liens
- Liens vers une autre page
- Liens à l'intérieur d'une page
- **Liens vers un autre site Web**
- Liens vers une adresse électronique
- Liens pour télécharger un fichier
- Les Target
- L'attribut titre
- La couleur des liens
- Liens et feuilles de style

## **Insertions d'images**

- Les images du Web
- L'insertion d'une image
- **L'espace autour d'une image**
- **L'alignement d'une image**
- **L'insertion d'une couleur d'arrière-plan**
- L'insertion d'image d'arrière-plan
- L'insertion d'un lien sur une image
- 

# · Les images réactives<br>Informatique - Développement Personnel Santé

**Les formulaires**

- La déclaration de formulaire
- Zone de texte à une ligne, à plusieurs lignes
- Menu déroulant
- **Bouton radio**
- Bouton checkbox
- Bouton d'envoi
- Bouton d'annulation
- Bouton de commande
- Les formulaires cachés
- Les formulaires de transfert de fichier
- Les formulaires de mot de passe
- L'organisation des éléments d'un formulaire

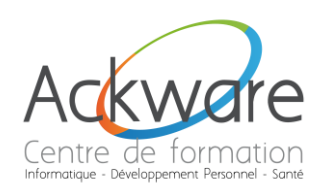

# **Les meta-informations**

Doctype ou DTD

# **Les feuilles de style**

- **Les propriétés : couleur, police, marge,...**
- Les classes
- **•** Dynamiser un site avec CSS
- Gérer les positionnements

# **Introduction à JavaScript**

- JavaScript pour quoi faire ?
- L'environnement du client Web
- Le navigateur
- Les outils
- **Insérer un script dans un document HTML/XHTML**

# **JavaScript : le cœur du langage**

- La syntaxe
- Les variables
- Les fonctions globales
- **Les opérateurs**
- **Les structures de contrôle**
- **Les fonctions : définition, arguments, fonctions littérales, fonctions sous forme de données**
- **Les objets personnalisés** : constructeur, méthodes et propriétés, prototype, objets littéraux, objets sous forme de tableaux associatifs
- Les objets globaux : Array, Date, Math, RegExp, String... Manipuler les tableaux, les dates, les chaînes de caractères

**Les objets du navigateur**

- La hiérarchie des objets • La hiérarchie des objets - Développement Personnel - Santé<br>• Les principaux objets : window, document, location, screen, navigatior, form... Leurs - Santé
- propriétés et méthodes
- Manipuler des fenêtres
- Gérer des timers
- Écrire et lire des cookies

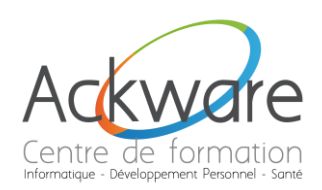

## **2EME PARTIE :**

#### **Introduction**

- Contexte : fonctionnement d'un site internet
- **•** Histoire du HTML
- Les organismes de normalisation : WHATWG et W3C
- **La nouvelle vision HTML5**
- Roadmap HTML5

#### **Comment utiliser le HTML 5 aujourd'hui**

- **Savoir quand choisir le HTML5**
- Utiliser le HTML5 avec des navigateurs qui ne le supportent pas

### **Le balisage HTML5**

- Structure d'une page
- Doctype
- Les nouveaux éléments et les éléments obsolètes
- HTML<sub>5</sub> et CSS<sub>3</sub>

#### **Les formulaires**

- La balise form
- **Créer et utiliser des formulaires HTML5**
- **Adapter ses formulaires à l'environnement mobile (téléphone, tablette)**
- **Les contrôles disponibles** (slider, etc.)
- **Mettre en place des validations**

#### **Audio et Vidéo**

- Les éléments audio et vidéo
- Contrôler l'interface, les paramètres par défaut
- Les conteneurs, le problème des codecs
- Mettre en place une politique HTML5 + Flash pour le multimédia

#### **Vue d'ensemble des APIs**

- **Les APIs HTML5**
- **Site web hors ligne : manifest**
- **•** Drag et Drop
- **Extension de HTMLDocument**
- **Extension de HTMLElement**

#### **Dessiner en HTML**

- **Canvas vs SVG**
- Dessiner une ligne, un carré, un cercle
- **•** Le remplissage
- Contexte et accessibilité

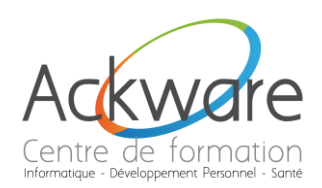

# **La communication en HTML5**

- Les évènements
- Envoi de messages entre documents
- Envoi de messages par canaux
- Le push et les WebSockets pour plus de performances

# **La géo-localisation**

- Vue d'ensemble
- Avec ou sans l'utilisation de GPS
- Savoir manipuler l'API
- La vie privée de l'utilisateur

### **Stockage**

- **Gears**, le pionnier
- **Stockage local**
- **Stockage en session**
- Bases de données SQL Web
- IndexedDB sera-t-il utilisé ?

# **CSS3 : standardiser des propriétés**

- Vue d'ensemble : se passer d'images, éviter les astuces
- **Coins arrondis, ombres portées, transparence, animations**
- **Mise en page et positionnement**
- Autres nouveautés

# **CSS3 : mise en page et positionnement**

- Vue d'ensemble : clarifier le code, éviter la multiplication de div> imbriquées
- Niveau de présentation
- **Mise en page par patron**
- · Mise en page multi-colonnes éveloppement Personnel - Santé
- Mise en page par boites horizontales ou verticales
- **•** Positionnement par grille
- Autres nouveautés